## F\_AGEINWEEKSTHRESHOLDN

## function from adhoc

Entrypoint ageinweeksthresholdnull compatible with UTF-8

## Inputs/Outputs

| Input                   | TIMESTAMP<br>TIMESTAMP<br>INTEGER<br>INTEGER<br>INTEGER<br>INTEGER | <pre>(older) date optionally time 1<br/>(newer) date optionally time 2<br/>min. value<br/>min. value is used (0 = no, 1 = yes)<br/>max. value<br/>max. value is used (0 = no, 1 = yes)</pre> |
|-------------------------|--------------------------------------------------------------------|----------------------------------------------------------------------------------------------------|
| Output<br>and timestamp | INTEGER<br>2                                                       | difference in (integer) weeks between timestamp 1                                                                                                    |

## Syntax

Sunday is 1st day of the week. If the two dates are in the same week, the return value is 0.

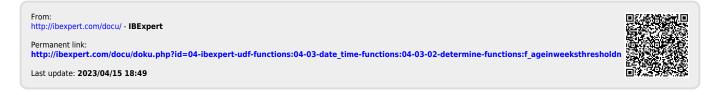

1/1